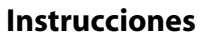

1. Pegá la impresión completa sobre el cartón.

2.Recortá por el borde externo y luego el rectángulo interno. 3.Pegá la foto con cinta autoadhesiva en la parte posterior del portarretratos. 4. Para poder mantener el portarretrato de pie, recortá un triángulo de cartón y pegalo en la parte posterior e inferior del mismo. 5. Para colgar el portarretratos, hacé un lazo con un cordón y pegalo con cinta adhesiva del lado posterior y superior del mismo.

©2008 Hewlett-Packard Co. All rights reserved.